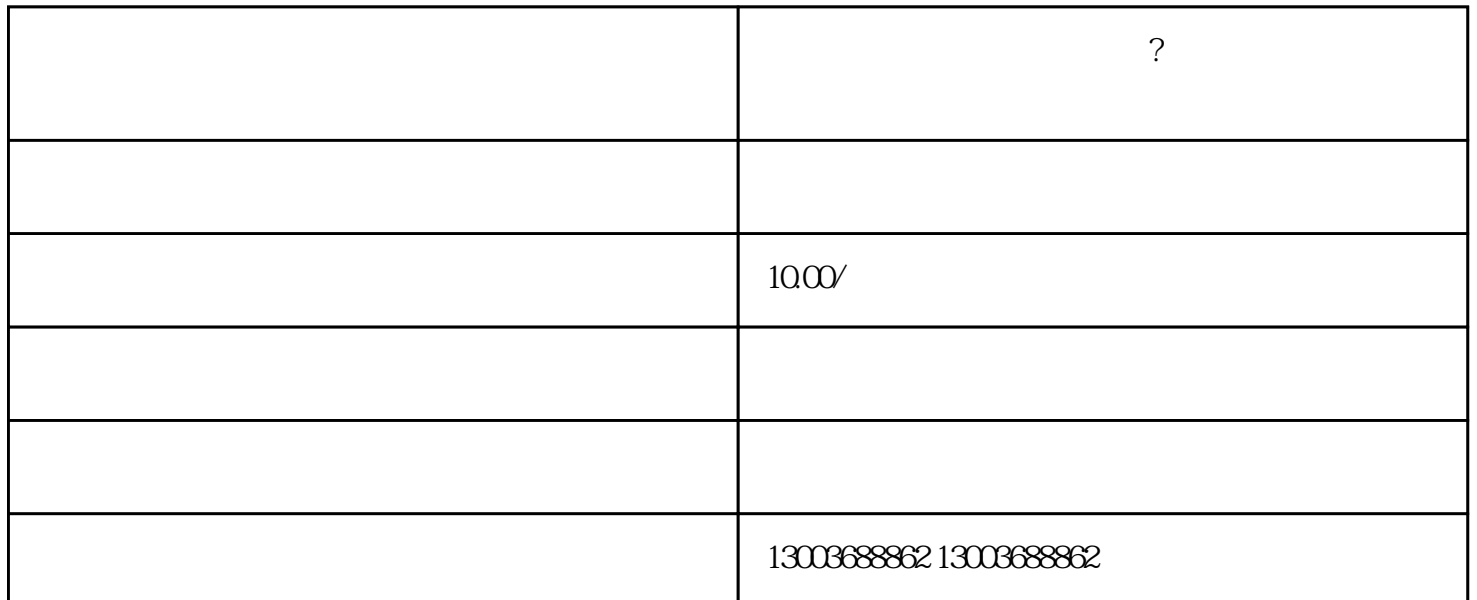

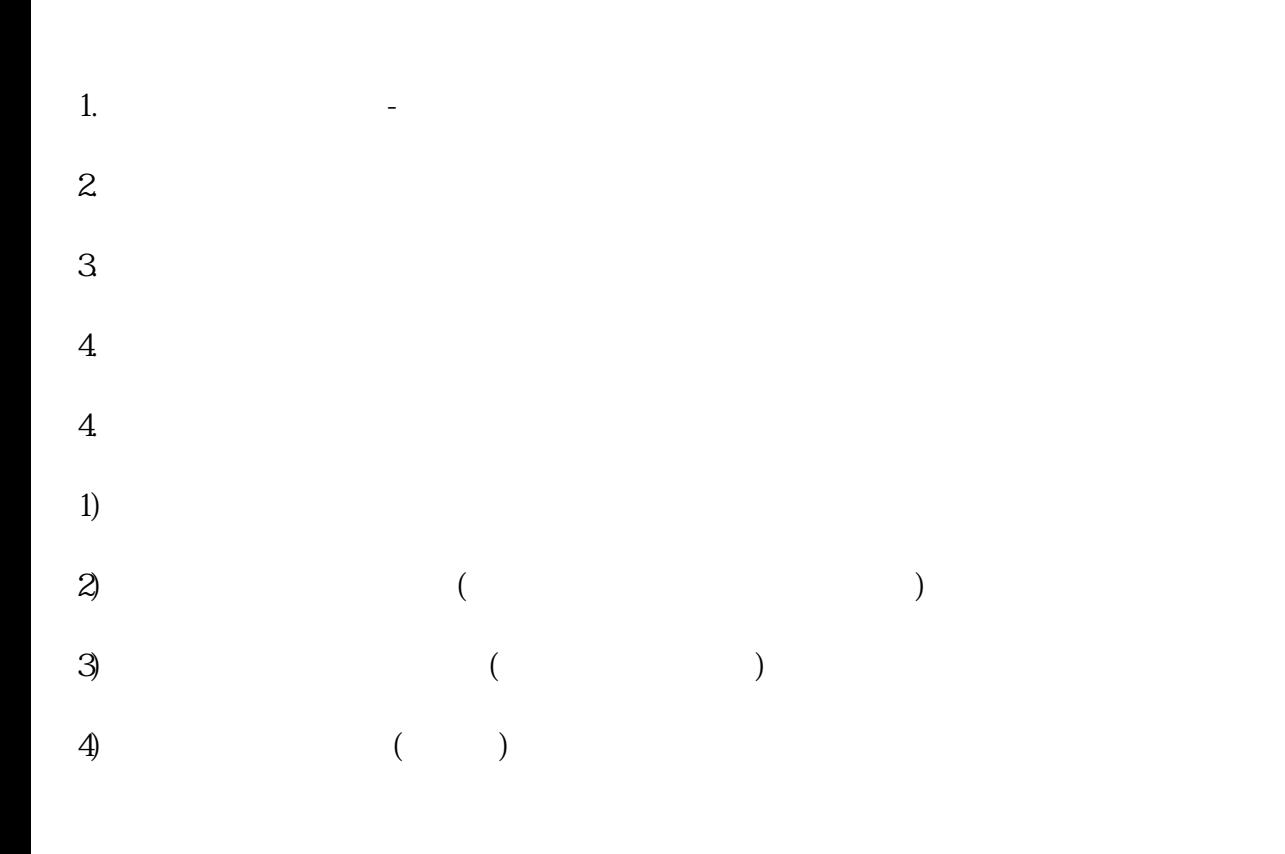

人<mark>任文化的是文化的基本,并将其将其</mark>不能是不能是其实的格式进行通习单的格式进行通习单位。  $\frac{a}{\sqrt{a}}$  $\frac{1}{2}$  $(1)$ (2)遵循文件格式要求:商家需要按照抖音平台要求的格式填写Excel文件,确保文件格式符合要求。  $\overline{3}$  $(1)$ (2)重新上传文件:在确保订单信息无误的情况下,商家可以尝试重新上传Excel文件,确保文件格式符  $\overline{3}$ 

 $\alpha$  :  $\alpha$  , and  $\alpha$  , and  $\alpha$  is the coupling  $\alpha$